# <span id="page-0-0"></span>Package: divseg (via r-universe)

July 23, 2024

Title Calculate Diversity and Segregation Indices

Version 0.1.0

Description Implements common measures of diversity and spatial segregation. This package has tools to compute the majority of measures are reviewed in Massey and Denton (1988) [<doi:10.2307/2579183>](https://doi.org/10.2307/2579183). Multiple common measures of within-geography diversity are implemented as well. All functions operate on data frames with a 'tidyselect' based workflow.

License MIT + file LICENSE

Encoding UTF-8

LazyData true

Roxygen list(markdown = TRUE)

RoxygenNote 7.3.1

BugReports <https://github.com/christopherkenny/divseg/issues>

URL <https://github.com/christopherkenny/divseg/>,

<https://christophertkenny.com/divseg/>

**Suggests** roxygen2, test that  $(>= 3.0.0)$ 

**Imports** sf  $(>= 1.0.0)$ , rlang  $(>= 0.4.11)$ , dplyr, tidyselect, tibble, units

**Depends** R  $(>= 4.0.0)$ 

Config/testthat/edition 3

Repository https://christopherkenny.r-universe.dev

RemoteUrl https://github.com/christopherkenny/divseg

RemoteRef HEAD

RemoteSha 3d042a53de7937d6557a4c2af3dc00427f568209

# <span id="page-1-0"></span>**Contents**

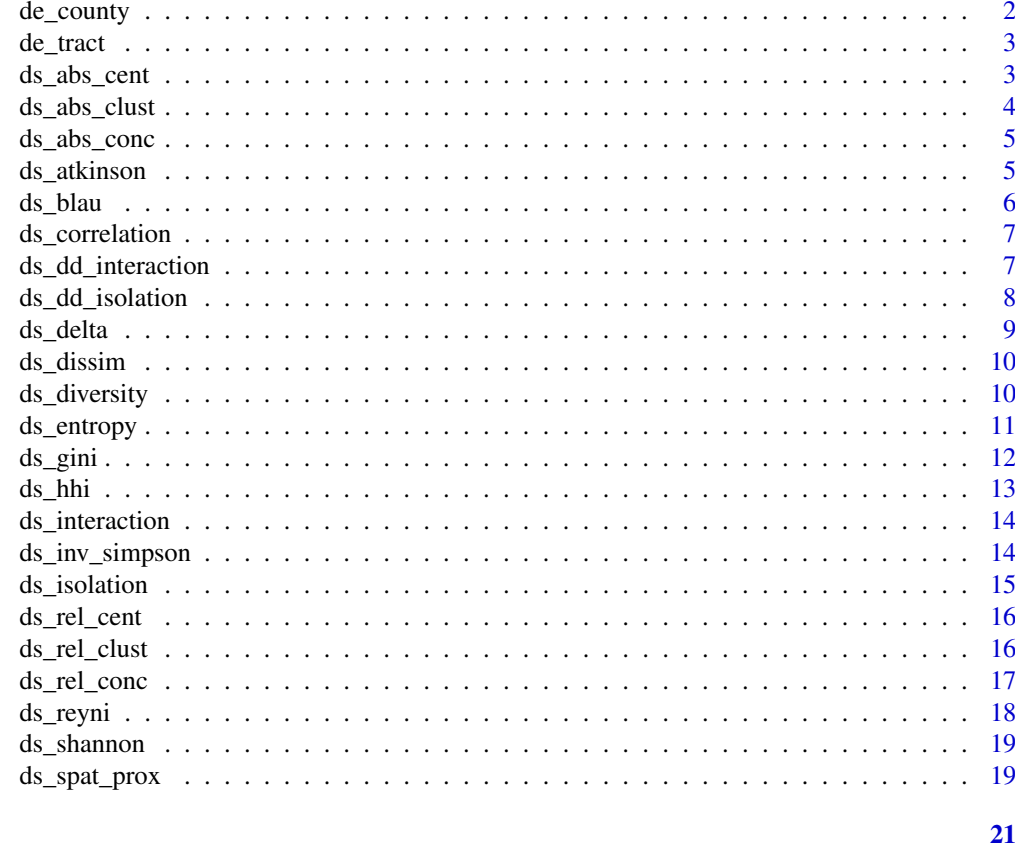

# **Index**

de\_county

 $de\_county$ 

# Description

This data contains 2010 Census data for each of the three counties in DE.

# **Usage**

data("de\_county")

# Format

An sf dataframe with 3 observations

# **Examples**

data('de\_county')

<span id="page-2-0"></span>de\_tract *de\_tract*

# Description

This data contains 2010 Census data for each of the 218 tracts in DE.

#### Usage

```
data("de_tract")
```
#### Format

An sf dataframe with 218 observations

#### Examples

data('de\_tract')

ds\_abs\_cent *Compute Absolute Centralization*

#### Description

Compute Absolute Centralization

### Usage

```
ds_abs_cent(.data, .cols, .name)
```
abs\_cent(..., .data = dplyr::across(everything()))

# Arguments

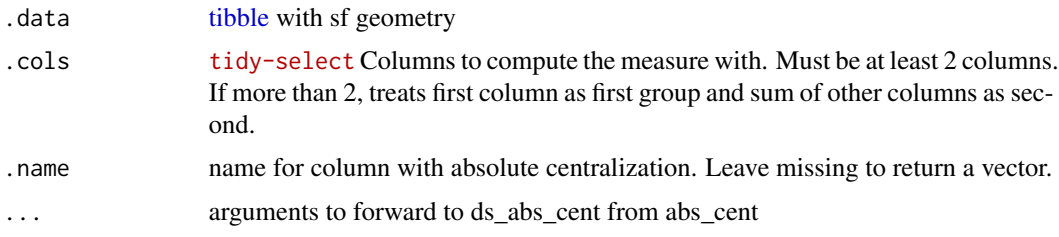

#### Value

a [tibble](#page-0-0) or numeric vector if .name missing

#### Examples

```
data('de_county')
ds_abs_cent(de_county, c(pop_white, starts_with('pop_')))
ds_abs_cent(de_county, c(pop_white, starts_with('pop_')), 'abs_cent')
```
#### ds\_abs\_clust *Compute Absolute Clustering*

# Description

Compute Absolute Clustering

#### Usage

```
ds_abs_clust(.data, .cols, .name)
```
abs\_clust(..., .data = dplyr::across(everything()))

#### Arguments

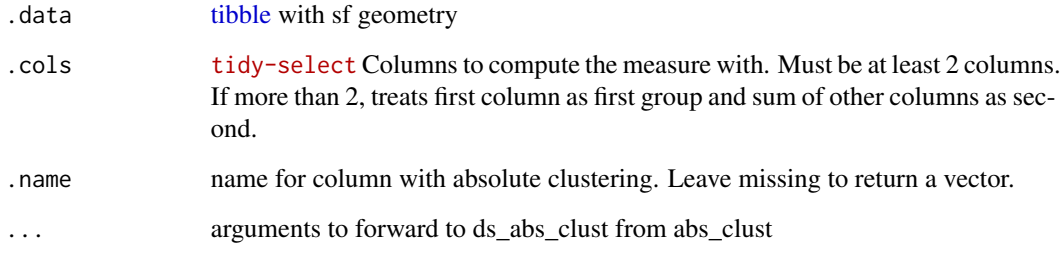

#### Value

a [tibble](#page-0-0) or numeric vector if .name missing

```
data('de_county')
ds_abs_clust(de_county, c(pop_white, starts_with('pop_')))
ds_abs_clust(de_county, c(pop_white, starts_with('pop_')), 'abs_clust')
```
<span id="page-3-0"></span>

<span id="page-4-0"></span>

Compute Absolute Concentration

#### Usage

ds\_abs\_conc(.data, .cols, .name)

abs\_conc(..., .data = dplyr::across(everything()))

#### Arguments

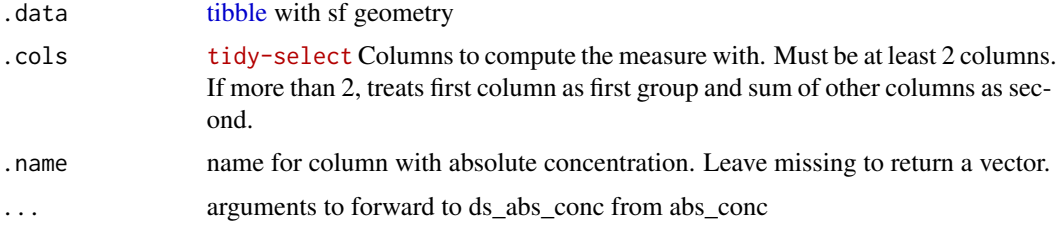

#### Value

a [tibble](#page-0-0) or numeric vector if .name missing

#### Examples

```
data('de_county')
ds_abs_conc(de_county, c(pop_black, starts_with('pop_')))
ds_abs_conc(de_county, c(pop_black, starts_with('pop_')), 'abs_conc')
```
ds\_atkinson *Compute Atkinson b Index*

#### Description

Compute Atkinson b Index

#### Usage

```
ds_atkinson(.data, .cols, .name, b = 0.5)
```
 $atkinson(..., .data = dplyr::across(everything())$ 

#### <span id="page-5-0"></span>Arguments

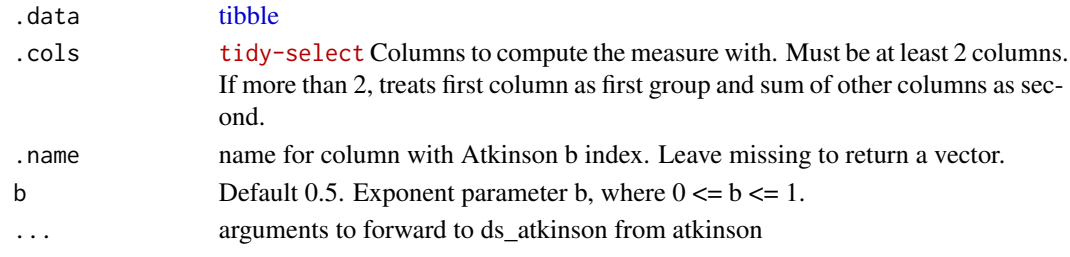

#### Value

a [tibble](#page-0-0) or numeric vector if .name missing

#### Examples

```
data('de_county')
ds_atkinson(de_county, c(pop_white, starts_with('pop_')))
ds_atkinson(de_county, starts_with('pop_'), 'atkinson')
```
#### ds\_blau *Compute Blau's Index*

#### Description

Compute Blau's Index

#### Usage

ds\_blau(.data, .cols, .name)

blau(..., .data = dplyr::across(everything()))

#### Arguments

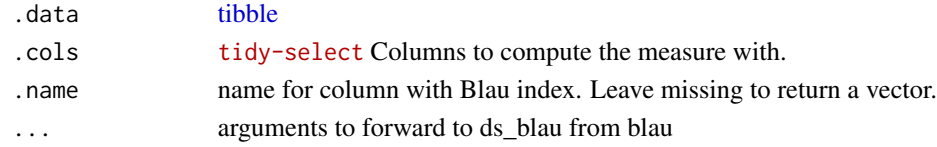

#### Value

a [tibble](#page-0-0) or numeric vector if .name missing

```
data('de_county')
ds_blau(de_county, starts_with('pop_'))
ds_blau(de_county, starts_with('pop_'), 'blau')
```
<span id="page-6-0"></span>ds\_correlation *Compute Correlation Index*

#### Description

Compute Correlation Index

#### Usage

```
ds_correlation(.data, .cols, .name)
```
correlation(..., .data = dplyr::across(everything()))

#### Arguments

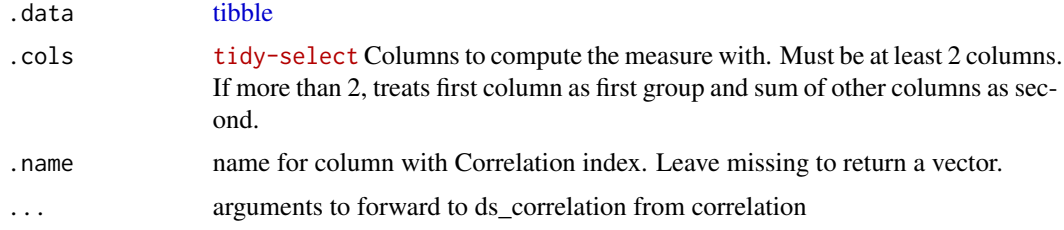

#### Value

a [tibble](#page-0-0) or numeric vector if .name missing

#### Examples

```
data('de_county')
ds_correlation(de_county, c(pop_white, starts_with('pop_')))
ds_correlation(de_county, starts_with('pop_'), 'correlation')
```
ds\_dd\_interaction *Compute Distance Decay Interaction*

#### Description

Compute Distance Decay Interaction

#### Usage

ds\_dd\_interaction(.data, .cols, .name, .comp = FALSE)

dd\_interaction(..., .data = dplyr::across(everything()))

#### <span id="page-7-0"></span>Arguments

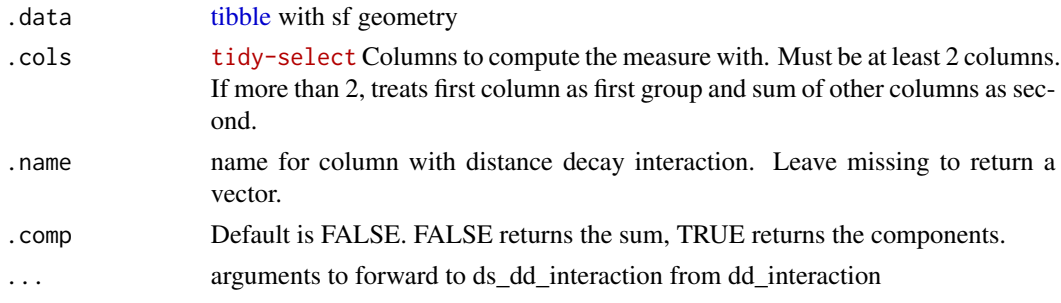

# Value

a [tibble](#page-0-0) or numeric vector if .name missing

# Examples

```
data('de_county')
ds_dd_interaction(de_county, c(pop_black, starts_with('pop_')))
ds_dd_interaction(de_county, c(pop_black, starts_with('pop_')), 'dd_interaction')
```
ds\_dd\_isolation *Compute Distance Decay Isolation*

#### Description

Compute Distance Decay Isolation

#### Usage

```
ds_dd_isolation(.data, .cols, .name, .comp = FALSE)
```
dd\_isolation(..., .data = dplyr::across(everything()))

# Arguments

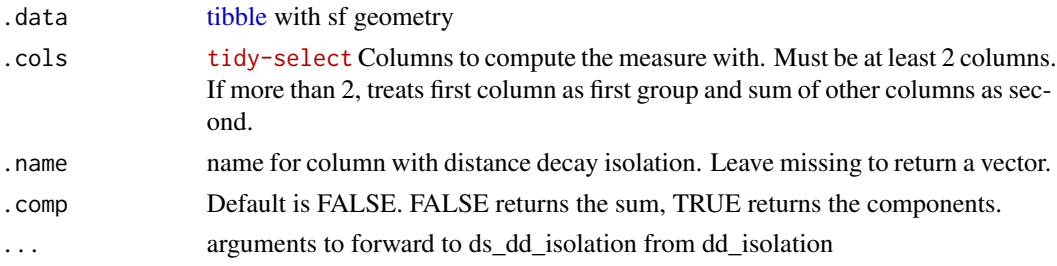

#### Value

a [tibble](#page-0-0) or numeric vector if .name missing

#### <span id="page-8-0"></span>ds\_delta 9

#### Examples

```
data('de_county')
ds_dd_isolation(de_county, c(pop_black, starts_with('pop_')))
ds_dd_isolation(de_county, c(pop_black, starts_with('pop_')), 'dd_isolation')
```
ds\_delta *Compute Delta Index*

#### Description

Compute Delta Index

#### Usage

ds\_delta(.data, .cols, .name, .comp = FALSE)

delta(..., .data = dplyr::across(everything()))

#### Arguments

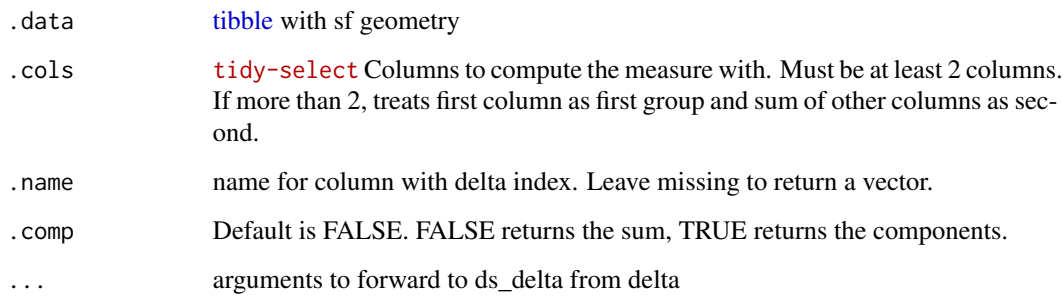

#### Value

a [tibble](#page-0-0) or numeric vector if .name missing

```
data('de_county')
ds_delta(de_county, c(pop_white, starts_with('pop_')))
ds_delta(de_county, starts_with('pop_'), 'delta')
```
<span id="page-9-0"></span>

Compute Dissimilarity Index

#### Usage

```
ds_dissim(.data, .cols, .name, .comp = FALSE)
dissim(..., .data = dplyr::across(everything()))
```
#### Arguments

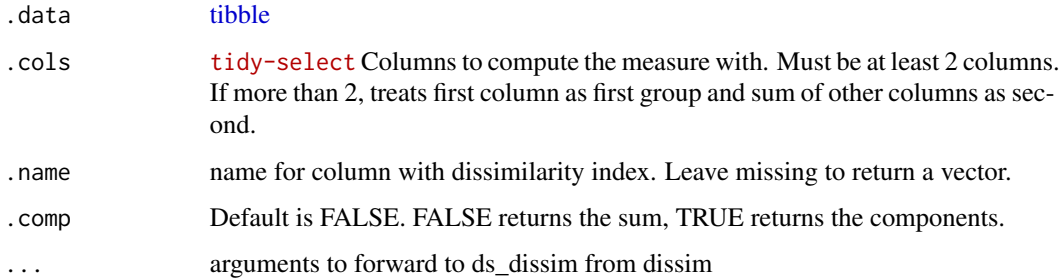

# Value

a [tibble](#page-0-0) or numeric vector if .name missing

#### Examples

```
data('de_county')
ds_dissim(de_county, c(pop_white, starts_with('pop_')))
ds_dissim(de_county, c(pop_white, starts_with('pop_')), .comp = TRUE)
ds_dissim(de_county, starts_with('pop_'), 'dissim')
```
ds\_diversity *Compute Diversity*

#### Description

This is equivalent to perplexity.

<span id="page-10-0"></span>ds\_entropy 11

#### Usage

```
ds_diversity(.data, .cols, .name, q = 1)
diversity(\dots, data = dplyr::across(everything()))
ds_perplexity(.data, .cols, .name, q = 1)
perplexity(..., .data = dplyr::across(everything()))
```
# Arguments

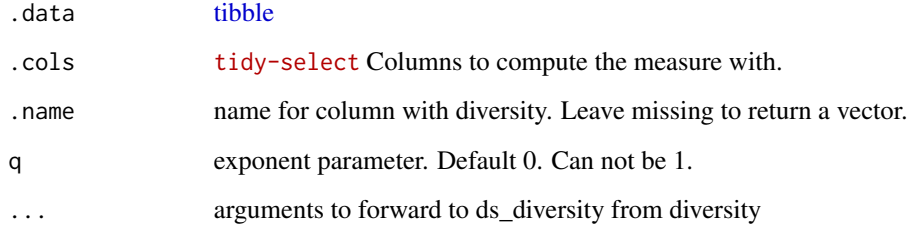

#### Value

a [tibble](#page-0-0) or numeric vector if .name missing

#### Examples

```
data('de_county')
ds_diversity(de_county, starts_with('pop_'))
ds_diversity(de_county, starts_with('pop_'), 'diversity')
```
ds\_entropy *Compute Entropy Index*

# Description

Compute Entropy Index

#### Usage

```
ds_entropy(.data, .cols, .name, .comp = FALSE)
entropy(..., .data = dplyr::across(everything())
```
# <span id="page-11-0"></span>Arguments

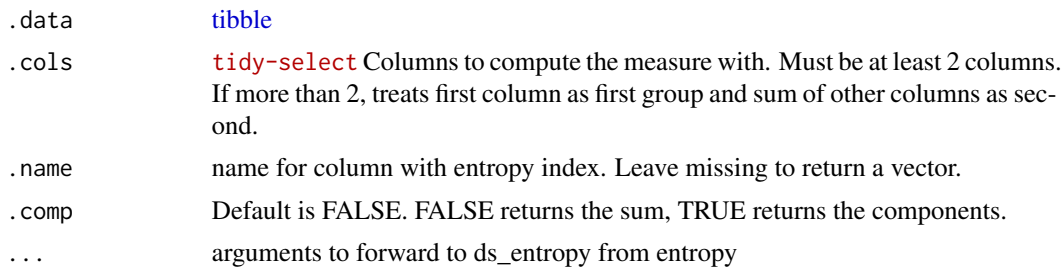

# Value

a [tibble](#page-0-0) or numeric vector if .name missing

#### Examples

```
data('de_county')
ds_entropy(de_county, c(pop_white, starts_with('pop_')))
ds_entropy(de_county, starts_with('pop_'), 'entropy')
```
ds\_gini *Compute Gini Index*

#### Description

Compute Gini Index

#### Usage

```
ds_gini(.data, .cols, .name, .comp = FALSE)
```

```
gini(..., .data = dplyr::across(everything()))
```
#### Arguments

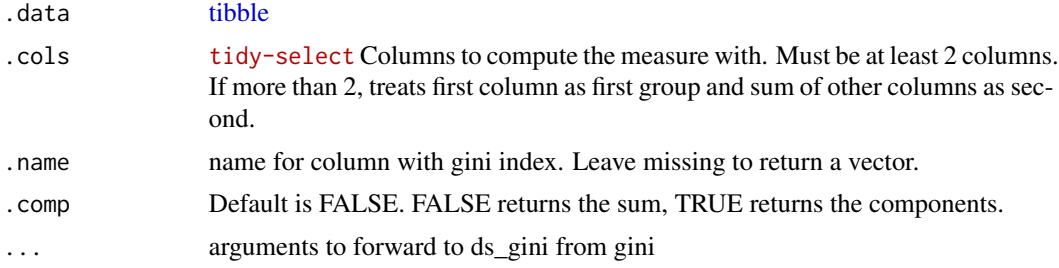

#### Value

a [tibble](#page-0-0) or numeric vector if .name missing

#### <span id="page-12-0"></span>ds\_hhi 13

#### Examples

```
data('de_county')
ds_gini(de_county, c(pop_white, starts_with('pop_')))
ds_gini(de_county, starts_with('pop_'), 'gini')
```
# ds\_hhi *Compute Herfindahl-Hirshman Index*

# Description

This is equivalent to the Simpson Index.

#### Usage

```
ds_hhi(.data, .cols, .name)
hhi(..., .data = dplyr::across(everything()))
ds_simpson(.data, .cols, .name)
simpson(..., .data = dplyr::across(everything()))
```
#### Arguments

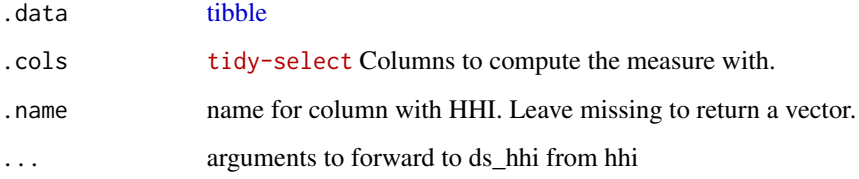

#### Value

a [tibble](#page-0-0) or numeric vector if .name missing

```
data('de_county')
ds_hhi(de_county, starts_with('pop_'))
ds_hhi(de_county, starts_with('pop_'), 'blau')
```
<span id="page-13-0"></span>

Compute Interaction Index

#### Usage

```
ds_interaction(.data, .cols, .name, .comp = FALSE)
```
interaction(..., .data = dplyr::across(everything()))

#### Arguments

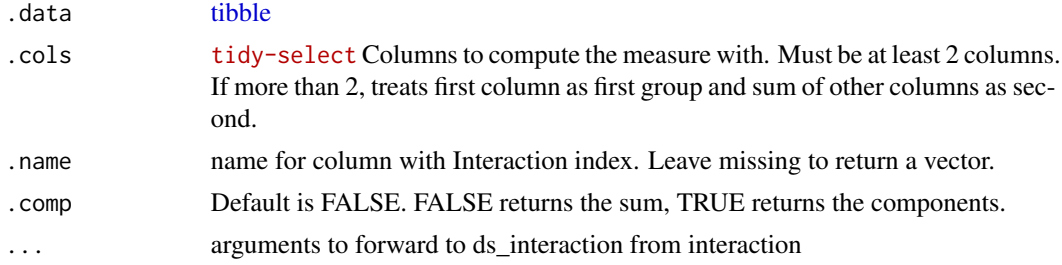

#### Value

a [tibble](#page-0-0) or numeric vector if .name missing

#### Examples

```
data('de_county')
ds_interaction(de_county, c(pop_white, starts_with('pop_')))
ds_interaction(de_county, starts_with('pop_'), 'interaction')
```
ds\_inv\_simpson *Compute Simpson Index*

#### Description

Compute Simpson Index

#### Usage

ds\_inv\_simpson(.data, .cols, .name)

inv\_simpson(..., .data = dplyr::across(everything()))

#### <span id="page-14-0"></span>ds\_isolation 15

#### Arguments

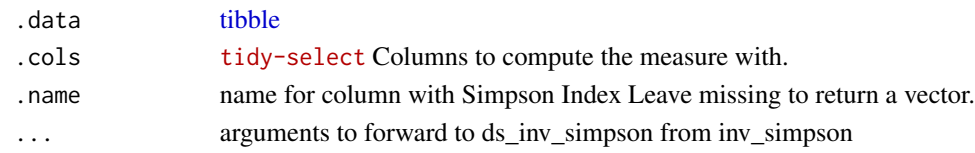

#### Value

a [tibble](#page-0-0) or numeric vector if .name missing

#### Examples

```
data('de_county')
ds_inv_simpson(de_county, starts_with('pop_'))
ds_inv_simpson(de_county, starts_with('pop_'), 'blau')
```
ds\_isolation *Compute Isolation Index*

#### Description

Compute Isolation Index

#### Usage

```
ds_isolation(.data, .cols, .name, .comp = FALSE)
```

```
isolation(..., .data = dplyr::across(everything()))
```
#### Arguments

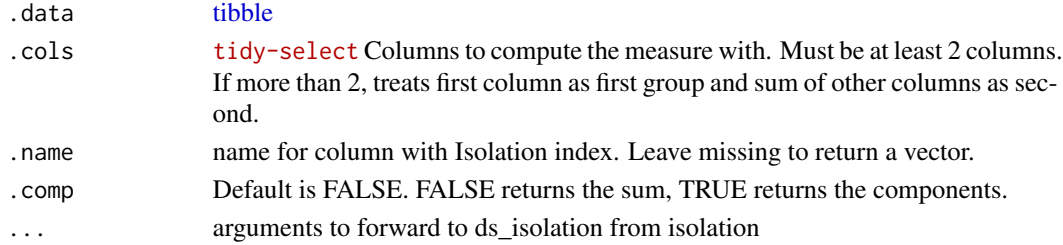

#### Value

a [tibble](#page-0-0) or numeric vector if .name missing

```
data('de_county')
ds_isolation(de_county, c(pop_white, starts_with('pop_')))
ds_isolation(de_county, starts_with('pop_'), 'isolation')
```
<span id="page-15-0"></span>

Compute Relative Centralization

# Usage

ds\_rel\_cent(.data, .cols, .name)

rel\_cent(..., .data = dplyr::across(everything()))

#### Arguments

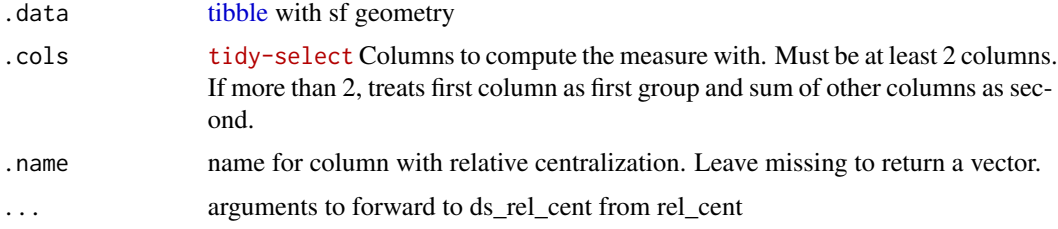

#### Value

a [tibble](#page-0-0) or numeric vector if .name missing

#### Examples

```
data('de_county')
ds_rel_cent(de_county, c(pop_white, starts_with('pop_')))
ds_rel_cent(de_county, c(pop_white, starts_with('pop_')), 'rel_cent')
```
ds\_rel\_clust *Compute Relative Clustering*

# Description

Compute Relative Clustering

#### Usage

ds\_rel\_clust(.data, .cols, .name)

rel\_clust(..., .data = dplyr::across(everything()))

#### <span id="page-16-0"></span>ds\_rel\_conc 17

# Arguments

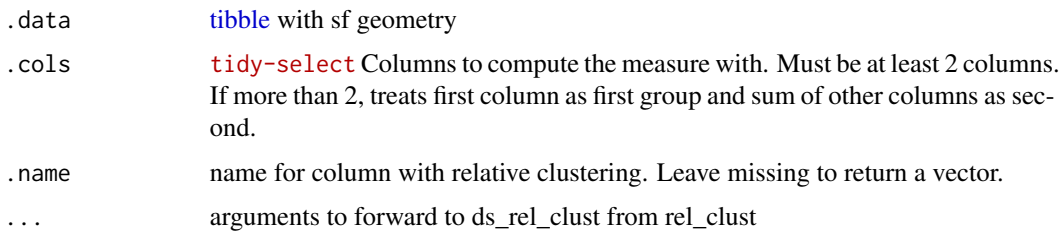

#### Value

a [tibble](#page-0-0) or numeric vector if .name missing

# Examples

```
data('de_county')
ds_rel_clust(de_county, c(pop_black, starts_with('pop_')))
ds_rel_clust(de_county, c(pop_black, starts_with('pop_')), 'rel_clust')
```
ds\_rel\_conc *Compute Relative Concentration*

#### Description

Compute Relative Concentration

#### Usage

```
ds_rel_conc(.data, .cols, .name)
```
rel\_conc(..., .data = dplyr::across(everything()))

# Arguments

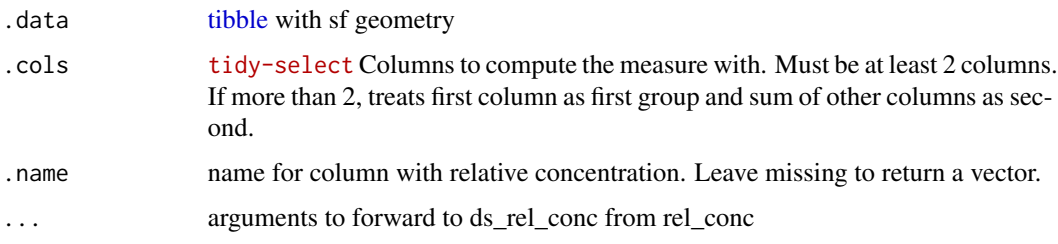

#### Value

a [tibble](#page-0-0) or numeric vector if .name missing

# Examples

```
data('de_county')
ds_rel_conc(de_county, c(pop_black, starts_with('pop_')))
ds_rel_conc(de_county, c(pop_black, starts_with('pop_')), 'rel_conc')
```
### ds\_reyni *Compute Reyni Entropy*

# Description

Compute Reyni Entropy

#### Usage

```
ds<sub>reyni</sub>(.data, .cols, .name, q = 0)
```
reyni(..., .data = dplyr::across(everything()))

# Arguments

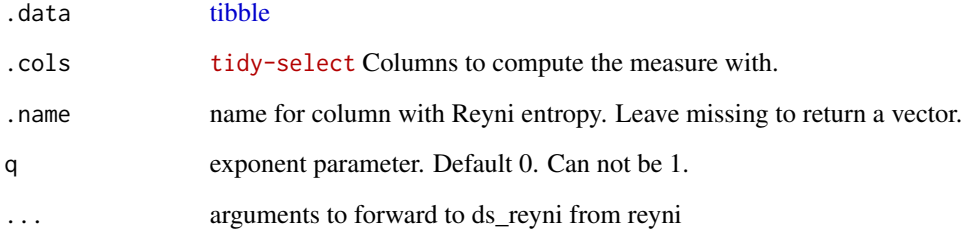

#### Value

a [tibble](#page-0-0) or numeric vector if .name missing

```
data('de_county')
ds_reyni(de_county, starts_with('pop_'))
ds_reyni(de_county, starts_with('pop_'), 'reyni')
```
<span id="page-17-0"></span>

<span id="page-18-0"></span>

Compute Shannon Index

#### Usage

```
ds_shannon(.data, .cols, .name)
```
shannon(..., .data = dplyr::across(everything()))

# Arguments

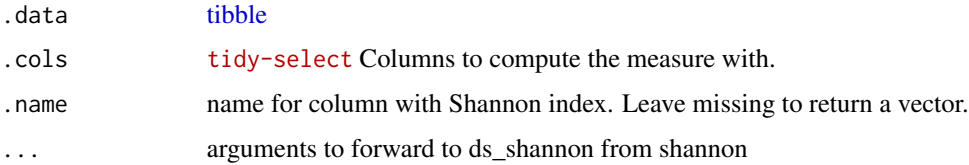

#### Value

a [tibble](#page-0-0) or numeric vector if .name missing

# Examples

```
data('de_county')
ds_shannon(de_county, starts_with('pop_'))
ds_shannon(de_county, starts_with('pop_'), 'shannon')
```
ds\_spat\_prox *Compute Spatial Proximity*

# Description

Compute Spatial Proximity

#### Usage

ds\_spat\_prox(.data, .cols, .name)

 $spat\_prox(..., .data = dplyr::across(everything())$ 

# <span id="page-19-0"></span>Arguments

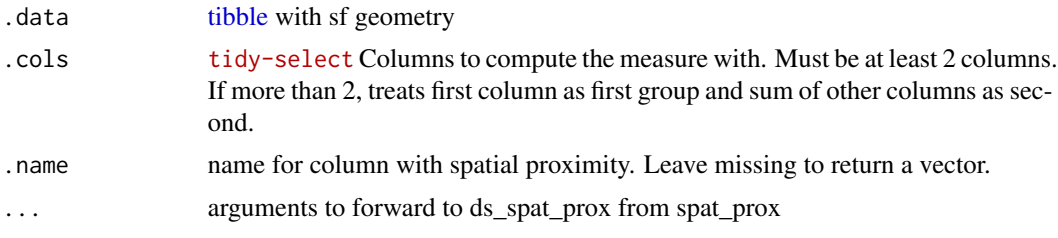

# Value

a [tibble](#page-0-0) or numeric vector if .name missing

```
data('de_county')
ds_spat_prox(de_county, c(pop_black, starts_with('pop_')))
ds_spat_prox(de_county, c(pop_black, starts_with('pop_')), 'spat_prox')
```
# <span id="page-20-0"></span>Index

∗ centralization ds\_abs\_cent , [3](#page-2-0) ds\_rel\_cent , [16](#page-15-0) ∗ clustering ds\_abs\_clust , [4](#page-3-0) ds\_dd\_interaction , [7](#page-6-0) ds\_dd\_isolation , [8](#page-7-0) ds\_rel\_clust , [16](#page-15-0) ds\_spat\_prox , [19](#page-18-0) ∗ concentration ds\_abs\_conc , [5](#page-4-0) ds\_delta , [9](#page-8-0) ds\_rel\_conc , [17](#page-16-0) ∗ data de\_county , [2](#page-1-0) de\_tract , [3](#page-2-0) ∗ div ds\_blau , [6](#page-5-0) ds\_diversity , [10](#page-9-0) ds\_hhi , [13](#page-12-0) ds\_inv\_simpson , [14](#page-13-0) ds\_reyni , [18](#page-17-0) ds\_shannon , [19](#page-18-0) ∗ evenness ds\_atkinson , [5](#page-4-0) ds\_dissim , [10](#page-9-0) ds\_entropy , [11](#page-10-0) ds\_gini , [12](#page-11-0) ∗ exposure ds\_correlation , [7](#page-6-0) ds\_interaction , [14](#page-13-0) ds\_isolation , [15](#page-14-0) abs\_cent *(*ds\_abs\_cent *)* , [3](#page-2-0) abs\_clust *(*ds\_abs\_clust *)* , [4](#page-3-0) abs\_conc *(*ds\_abs\_conc *)* , [5](#page-4-0) atkinson *(*ds\_atkinson *)* , [5](#page-4-0) blau *(*ds\_blau *)* , [6](#page-5-0)

correlation *(*ds\_correlation *)* , [7](#page-6-0)

dd\_interaction *(*ds\_dd\_interaction *)* , [7](#page-6-0) dd\_isolation *(*ds\_dd\_isolation *)* , [8](#page-7-0) de\_county , [2](#page-1-0) de\_tract , [3](#page-2-0) delta *(*ds\_delta *)* , [9](#page-8-0) dissim *(*ds\_dissim *)* , [10](#page-9-0) diversity *(*ds\_diversity *)* , [10](#page-9-0) ds\_abs\_cent, <mark>[3](#page-2-0)</mark> ds\_abs\_clust , [4](#page-3-0) ds\_abs\_conc, <mark>[5](#page-4-0)</mark> ds\_atkinson , [5](#page-4-0) ds\_blau , [6](#page-5-0) ds\_correlation , [7](#page-6-0) ds\_dd\_interaction , [7](#page-6-0) ds\_dd\_isolation , [8](#page-7-0) ds\_delta , [9](#page-8-0) ds\_dissim , [10](#page-9-0) ds\_diversity,[10](#page-9-0) ds\_entropy , [11](#page-10-0) ds\_gini , [12](#page-11-0) ds\_hhi , [13](#page-12-0) ds\_interaction , [14](#page-13-0) ds\_inv\_simpson , [14](#page-13-0) ds\_isolation , [15](#page-14-0) ds\_perplexity *(*ds\_diversity *)* , [10](#page-9-0) ds\_rel\_cent , [16](#page-15-0) ds\_rel\_clust , [16](#page-15-0) ds\_rel\_conc , [17](#page-16-0) ds\_reyni , [18](#page-17-0) ds\_shannon , [19](#page-18-0) ds\_simpson *(*ds\_hhi *)* , [13](#page-12-0) ds\_spat\_prox , [19](#page-18-0) entropy *(*ds\_entropy *)* , [11](#page-10-0) gini *(*ds\_gini *)* , [12](#page-11-0) hhi *(*ds\_hhi *)* , [13](#page-12-0)

#### 22 INDEX

```
interaction
(ds_interaction
)
, 14
inv_simpson
(ds_inv_simpson
)
, 14
isolation
(ds_isolation
)
, 15
```
perplexity *(*ds\_diversity *)* , [10](#page-9-0)

rel\_cent *(*ds\_rel\_cent *)* , [16](#page-15-0) rel\_clust *(*ds\_rel\_clust *)* , [16](#page-15-0) rel\_conc *(*ds\_rel\_conc *)* , [17](#page-16-0) reyni *(*ds\_reyni *)* , [18](#page-17-0)

shannon *(*ds\_shannon *)* , [19](#page-18-0) simpson *(*ds\_hhi *)* , [13](#page-12-0) spat\_prox *(*ds\_spat\_prox *)* , [19](#page-18-0)

tibble , *[3](#page-2-0) [–20](#page-19-0)*